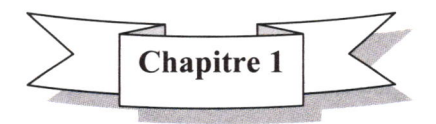

Site: www.BAC.org.tn

www.BAC org.tn Page: BAC-TUNISIE Tél:25 361 197 / 53 371 502

Groupe : www.bac.org.tn Admin : Saber Gù Tél : 25.361.197

## Les enregistrements et les fiehiers

## 1<sup>ère</sup> Partie : Les enregistrements

## l- Définition :

Page: BAC - TUNISIE

Un enregistrement est une structure de donnée composée, définie par le programmeur, qui permet de grouper (dans une même case mémoire) un nombre fini de données, simples et/ou composées, de même ou de différents types.

On parle, alors, d'un nouveau type non prédéfini appelé enregistrement ou article susceptible de grouper plusieurs variables de même et/ou de différents types.

### 2- Notion de champ :

Un enregistrement est un ensemble de valeurs se trouvant chacune dans une variable appelée CHAMP. Un champ est une partie de l'enregistrement, identifié par un nom, contenant une valeur de type prédéfini (entier, réel, caractère, chaîne de caractères ou booléen) ou de nouveau type défini par le programmeur.

 $\mathcal{A}$  Schématiquement parlant :

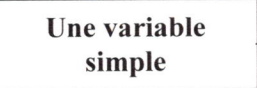

nt.pro OA8 www **RIBILIT OAR SORY** 

Elle ne peut ccntenir qu'une seule valeur de type simple : entier, réel, caractère, chaîne de caractères ou booléen.

Par contre un enregistrement est présenté comme suit :

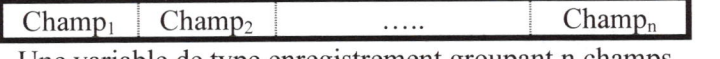

Une variable de type enregistrement groupant n champs

N.B : Un enregistrement n'est pas un tableau !

*)%6\$%(5\*Ô*

8 Les enregistrements et les hchiers

www BAC org.tn Page: BAC-TUNISIE Tél: 25 361 197 / 53 371 502

## 3- Tableau d'enregistrements :

Comme il est mentionné, un enregistrement n'est pas un tableau de valeurs, mais le contraire est possible !

D'après notre pré acquis un tableau est un ensemble de cases de même type, contenant chacune une valeur. Mais, un tableau d'enregistrements est un ensemble de cases de même type, representant chacune un enregistrement de données.

## $\mathscr{A}$  Schématiquement parlant :

T est un tableau de n éléments simples, représenté comme suit :

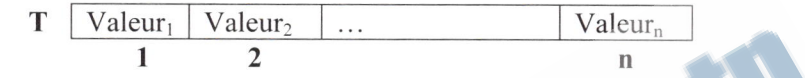

Cependant, E est un tableau d'enregistrements dont chaque case (E[i]) est un enregistrement de p Champs :

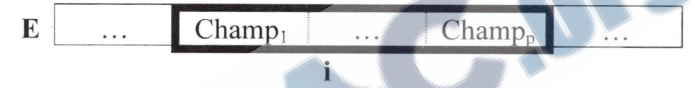

4- Déclaration d'une variable de type enregistrement :

S Au niveau de I'analyse

T.D.O.U

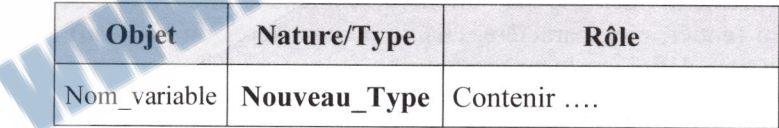

## T.D.N.T

Type Nouveau  $type =$ **Enregistrement**  $Champ_1 : Type_1$  $Champ<sub>p</sub>: Type<sub>p</sub>$ Fin Nouveau type

Les enregistrements et les fichiers 9

§ En Pascal

TYPE<sub>s</sub>

Nouveau\_type = RECORD  $Champ_1 : Type_1$ ;  $Champ_n: Type_n$ ; End:

## VAR

Nom variable :

www.BAC org.tn Page BAC-TUNISIE Tél: 25 361 197 / 53 371 502

Remarques : Pour cibler un champ d'une variable de type enregistrement, on met le nom de la variable et le nom du champ séparés par un point.

#### 5- Traitements simples sur les enregistrements :

- a- Lecture d'une valeur dans un champ d'un enregistrement :
	- $\checkmark$  Algorithme : Lire (Nom-variable. Nom-champ)

Nouveau type:

- $\checkmark$  Pascal : Readln (Nom\_variable.Nom\_champ) ;
- b- Affectation d'une valeur dans un champ d'un enregistrement :
	- $\checkmark$  Algorithme : Nom variable. Nom champ  $\checkmark$  Valeur
	- $\checkmark$  Pascal : Nom\_variable.Nom\_champ := Valeur;
- c- Affichage d'une valeur d'un champ d'un enregistrement :

 $\checkmark$  Algorithme : Ecrire (Nom-variable. Nom du champ)

 $\sqrt{\frac{Pascal}{Pascal}}$ : Write (Nom\_variable.Nom du champ) ;

#### Remarques:

- $\checkmark$  La lecture d'une valeur dans un enregistrement se fait champ par champ.
- $\checkmark$  L'écriture des valeurs d'un enregistrement se fait champ par champ.
- $\checkmark$  L'affectation des valeurs d'un enregistrement dans une variable de même type peut être réalisée champ par champ ou d'une façon entière.

**Exemple** :  $a \leftarrow b$  avec a et b deux enregistrements de même type.

 $\checkmark$  La structure Avec .. Faire (With .. Do en Pascal) nous épargne d'indiquer à chaque fois le nom de la variable de type enregistrement.

#### Page: BAC - TUNISIE Site: www.BAC.org.tn

10 Les enregistrements et les fichiers

www.BAC org.tn Page BAC-TUNISIE Tél: 25 361 197 / 53 371 502

# $2^{\text{ème}}$  partie : Les fichiers

#### l- Définition :

Un fichier est un ensemble structuré de données, de même ou de différents types, sauvegardé sur un support d'informations quasipermanent (Disquette, Disque dur, Flash disque,....) ce fichier est appelé fichier physique représenté toujours aucours des traitements par un fichier de travail appelé fichier logique.

#### 2- Types de fïchiers :

- $\checkmark$  Fichier Typé ou fichier Binaire : peut contenir tous les types possibles de données,
- $\checkmark$  Fichier Texte ou fichier ASCII : ne contient qu'une succession de lignes de type chaîne de caractères.

#### $\mathcal{A}$  Déclaration d'un fichier Binaire :

 $\&$  Au niveau de l'analyse

#### T.D.O.U

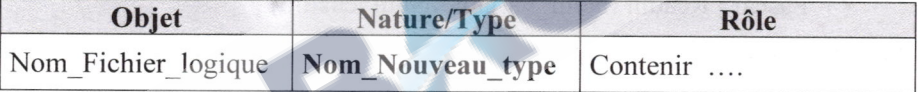

#### T.D.N.T

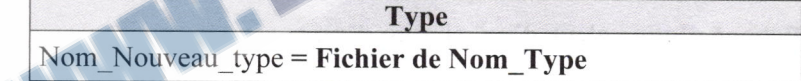

## § En Pascal

- **TYPE** Nom Nouveau type = File of Nom Type;
- VAR Nom Fichier logique : Nom Nouveau type ;

#### $\mathcal{A}$  Déclaration d'un fichier Texte :

## § Au niveau de I'analyse

#### T.D.O.U

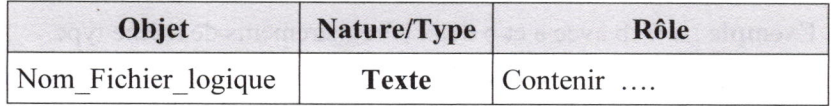

Site: www.BAC.org.tn

Groupe : www.bac.org.tn Admin : Saber Gù Tél : 25.361.197

Les enregistrements et les fichiers les les sous-

## § En Pascal

VAR Nom Fichier logique : TEXT;

## 3- Types d'accès :

Il existe deux types d'accès au contenu des fichiers :

## CQ Accès Séquentiel :

Dit aussi linéaire, on ne peut passer à un élément du fichier qu'après avoir passé par ceux qui le précèdent. Ce type d'accès est possible pour les deux types de fichiers (Binaire ou Texte).

## C<sub>R</sub> Accès Direct :

On peut accéder directement à un élément du fichier, sans passer par les éléments qui le précèdent. Ce type d'accès n'est possible que pour les fichiers Binaires.

## 4- Notion de pointeur :

Le pointeur est un dispositif logique de lecture/écriture des éléments d'un fichier qui sont numérotés de 0 à un entier representant (le nombre des éléments -1).

La position du pointeur est, par défaut, sur le 1<sup>er</sup> élément du fichier et le pas de déplacement du pointeur suite à une opération de lecture ou écriture est, automatiquement, d'un élément du fichier vers celui qui le succède de 0 à 1, de I à 2 etc.

Pour les fichiers binaires, il est possible de déplacer le pointeur vers n'importe quel élément du fichier en utilisant des fonctions d'accès direct appropriées.

## 5- Modules prédéfinis pour la gestion des fichiers Binaires :

## a) Association du fichier logique au fichier physique :

Algorithme : Assigner (Nom logique , Nom Physique) Pascal : Assign (Nom logique, Nom Physique) ;

## b) Ouverture d'un fichier :

Deux modes d'ouverture peuvent être utilisés à savoir :

§ Mode nouveau fichier :

Algorithme : Recréer (Nom\_logique)

Pascal : **Rewrite** (Nom logique) ;

Page: BAC - TUNISIE Groupe : www.bac.org.tn Admin : Saber Gù Tél : 25.361.197 Site: www.BAC.org.tn

www.BAC org.tn Page: BAC-TUNISIE Tél: 25 361 197 / 53 371 502

the test enterprise test enterprise test fichiers that the test fichiers is the test fichiers of the test of the test of the test of the test of the test of the test of the test of the test of the test of the test of the t

§ Mode fichier existant :

Algorithme : Ouvrir (Nom\_logique) Pascal : Reset (Nom\_logique) ;

c) Fermeture d'un fichier :

Algorithme : Fermer (Nom\_logique) Pascal : Close (Nom\_logique) ;

www BAC org.tn Page BAC-TUNISIE Tél: 25 361 197 / 53 371 502

## d) Lecture d'un élément du fichier :

Algorithme : Lire (Nom\_logique, Variable\_intermédiaire) Pascal : Read (Nom\_logique, Variable intermédiaire) ;

## $N.B$ :

./ La lecture d'un élément du fichier est réalisée par une variable intermédiaire de même type que les éléments du fichier.

 $\checkmark$  Cette opération de lecture engendre systématiquement le déplacement du pointeur vers 1'élément successeur.

 $\checkmark$  On ne peut pas utiliser « Readln » avec les éléments d'un fichier binaire (utiliser Read).

## e) Ecriture d'un élément dans un fichier :

Algorithme : Ecrire (Nom\_logique, Variable\_intermédiaire) Pascal : Write (Nom\_logique, Variable intermédiaire) ;

## N.B :

L'écriture d'un élément sur le fichier est réalisée par une variable intermédiaire de même type que les éléments du fichier.

'/ Cette opération d'écriture engendre systématiquement le déplacement du pointeur vers l'élément successeur.

 $\checkmark$  On ne peut pas utiliser « Writeln » avec les éléments d'un fichier Binaire (utiliser Write).

## 0 Indicateur de la position actuelle du pointeur

Algorithme : Position fichier (Nom logique)

Pascal : FilePos (Nom logique) ;

## g) Indicateur de la fïn du fïchier

Algorithme : FF (Nom\_logique) Pascal : EOF (Nom logique) ;

Les enregistrements et les fichiers 13

## 6- Modules d'accès direct aux éléments d'un fichier binaire :

#### a) Pointer sur un élément du fichier :

Algorithme : Pointer (Nom\_logique, Numéro élément) Pascal : Seek (Nom\_logique, Numéro élément) ;

#### $N.B$ :

 $\checkmark$  Il ne faut pas oublier que les éléments d'un fichier binaire sont numérotés de 0 à un entier representant (le nombre des éléments -1).

## b) Déterminer la taille d'un fichier (nombre d'éléments):

Algorithme : Taille fichier (Nom-logique)

Pascal : FileSize (Nom\_logique) ;

#### N.B:

,/ C'est une fonction retournant le nombre d'éléments dans un fichier qui est égal au numéro du demier élément du fichier qui joue le rôle de I'indicateur de la fin du fichier (EOF).

## 7- Modules prédéfinis pour la gestion des fichiers Textes :

Les modules : Assigner, Recréer et Fermer utilisés avec les fichiers typés ont le même rôle avec les fichiers textes.

## a) Ouverture d'un fichier :

Trois modes d'ouverture peuvent être utilisés à savoir :

 $\%$  Mode nouveau fichier:

Algorithme : Recréer (Nom-logique)

Pascal : Rewrite (Nom\_logique) ;

N.B : Ce mode d'ouverture a le même rôle et effets que celui utilisé avec les fichiers binaires.

§ Mode fichier existant :

Algorithme : **Ouvrir** (Nom logique)

Pascal : Reset (Nom-logique) ;

N.B : Ce mode d'ouverture est différent de celui utilisé avec les fichiers binaires, celui-ci ne permet pas l'écriture sur le fichier.

#### $\%$  Mode ajout de lignes :

Algorithme : Ajouter (Nom-logique) Pascal : Append (Nom-logique) ;

WWW BAC org.tn Page BAC.TUNISIE Tél: 25 361 197 / 53 371 502

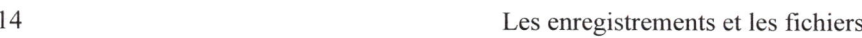

## N.B :

- $\checkmark$  Le pointeur pointe, par défaut, sur la dernière ligne du fichier,
- $\checkmark$  Ce mode permet l'écriture des lignes sur le fichier.

## b) Lecture d'un élément du fichier :

Site: www.BAC.org.tn

Algorithme : Lire\_nl (Nom\_logique, Variable\_intermédiaire) Pascal : Readln (Nom\_logique, Variable\_intermédiaire) ;

## N.B :

'/ La lecture d'une ligne du fîchier est réalisée par une variable intermédiaire de type chaîne de caractères.

'/ Cette opération de lecture engendre systématiquement le déplacement du pointeur vers la ligne suivante.

 $\checkmark$  On ne peut pas utiliser « Read » avec les lignes d'un fichier texte (utiliser Readln).

## c) Ecriture d'un élément dans un fichier :

Algorithme : Ecrire nl (Nom logique, Variable intermédiaire)

Pascal : Writeln (Nom\_logique, Variable intermédiaire) ;

## N.B :

'/ L'écriture d'une ligne sur le fichier est réalisée par une variable intermédiaire de type chaîne de caractères.

,/ Cette opération d'écriture engendre systématiquement le déplacement du pointeur vers la ligne suivante.

,/ On ne peut pas utiliser << Write » avec les lignes d'un fichier texte (utiliser Writeln).

## d) Indicateur de la fin d'une ligne :

Algorithme : Fin\_tigne (Nom\_logique) Pascal : **EOLN** (Nom logique) ;

## e) Accès à la fin d'une ligne :

Algorithme : Chercher Fin ligne (Nom logique) Pascal : SeekEoln (Nom\_logique);

## 0 Accès à Ia fin du fichier :

Algorithme : Chercher Fin fichier (Nom logique)

Pascal : SeekEof (Nom\_logique) ;

WWW BAC orq.tn Page BAC-TUNISIE Tél: 25 361 197 / 53 371 502